# 可視化ツールを学ぶ e-learning システムの開発 E-learning system to learn visualization tool

保本正芳 近畿大学理工学総合研究所 〒577-8502 東大阪市小若江 3-4-1

Masayoshi Yasumoto Research Institute for Science and Technology, Kinki University 3-4-1 Kowakae, Higashi-Osaka, 577-8502 Japan

(Received January 21, 2008)

#### Abstract

The satellite image is effective to understanding of global environmental problems. Satellite image processing is essential for satellite data analysis.

Visualization tool Open-DX displays the image by combination of various functions and various visual programs according to user's usage. Here, the e-learning system to learn Open-DX to use of satellite data is developed for the role of practice support. The interactive processing system for satellite image is also developed.

Keywords: E-learning, Open-DX, image processing, satellite data.

# 1. はじめに

環境問題への関心が高まると共に、環境 教育にも目が向けられた。地球環境監視に は衛星リモートセンシングが有効である。 得られた衛星データを画像として呈示する だけでも、環境教育に与える効果は大きい と言える。

可視化ツール Open-DX は、様々な機能を 組み合わせて可視化を行なう事が出来. ユ ーザの用途に応じて様々な可視化プログラ ム作成が可能である。また、一般的な画像 処理モジュールがあり、衛星データの可視 化、及び画像処理には非常に便利である。 しかし、このツールの使用には、プログラ ミング言語の知識は必要でないが、十分な 機能の理解が必要となる。

ここでは、実習支援を目的として、衛星 画像処理を学ぶための e-learning システム を作成する。また、Open-DXを用いた衛星 画像表示対話型処理システムの開発も行な う。

# 2. OpenDX を用いた衛星画像表示

OpenDX は X-Window をベースとし, IBM Thomas J.Watson Research Center で開発 された3次元データをシュミレーションす るソフトウェア・パッケージの名称である。 1995年5月にDeep Computing Instiuteによ ってオープンソースとして公開された。

OpenDX はユーザから与えられたデータ を高度な視覚化に適応し、分析することを 目標として開発された可視化ツールである。 これらの技術によってユーザが科学,光学, 医学、ビジネスなど、様々な分野のデータ から新しい識見を得る手助けをすることが 可能である。OpenDX の最大の特徴は X-Window プログラムのようにプログラム

を記述することはなく、可視化プログラム 作成のために GUI を利用し、モジュールと 呼ばれる目的別機能を備えた既存のサブプ ログラムを組み合わせることにより、可視 化のプログラムを行うことができる。特に、 prewitt, sobel, laplacianなどの画像処理モジ ュールがあり、読み込み可能なデータ形式 が, CDF, netCDF, HDF形式等であるため, 衛星データの可視化、及び画像処理には非 常に便利である[1,2]。

Figiurel, 2 は, NOAA/AVHRR センサデー タ (1985年4月29日,日本列島)の可視 化、及びヒストグラム表示の可視化プログ ラム例と実行結果を示す。

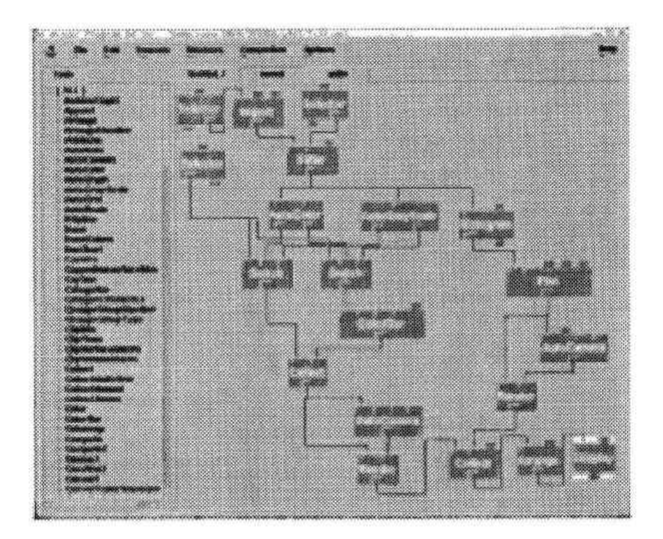

Figure 1: An example of programming monitor for OpenDX.

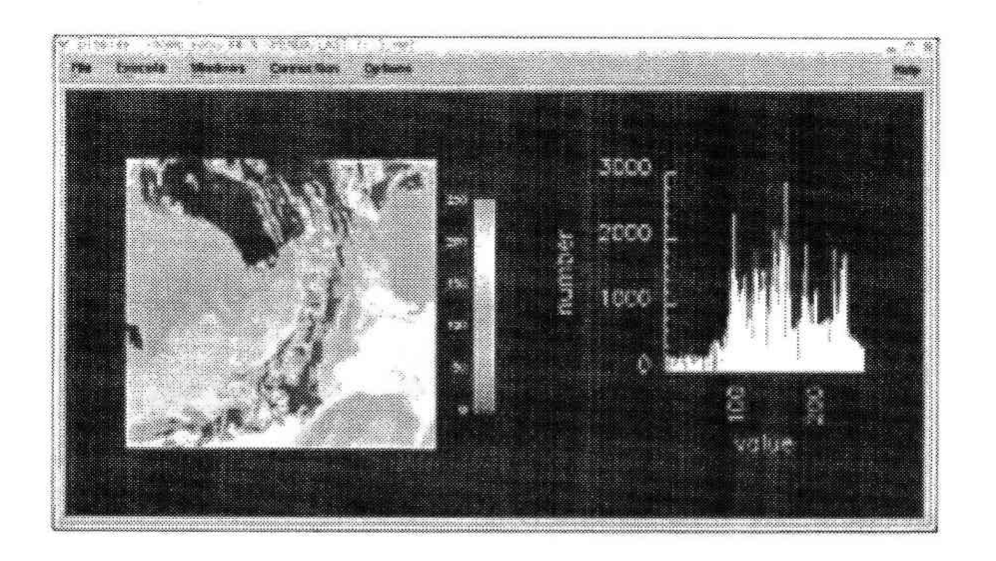

Figure 2: Image of thermal data from NOAA/AVHRR data on 29 April 1985.

### 3. e-learning システムの開発

ここでは、実習支援を目的として, OpenDX を学ぶための e-learning システム を作成する。システム作成には、オープン ソースである Moodle (Modular Object Oriented Dynamic Learning Environment)を使 用する。Moodle は, OS: Linux, Web サー バ: Apache, DB: MySQL, 開発言語: PHP をベースとしており.PHPの動作する Linux. Windows, Mac OS X 等ほとんどの OS で動 作する。現在では61カ国の言語に翻訳され, 一日あたり約 500 回ダウンロードされてい る。対面教育の補間的利用が多い。

Moodle 上では、教師と学生がアカウント を登録することにより、双方が接触を持つ ことができる。また、さまざまなコンテン ツが開発でき、それにアクセスすることに より学習が行える[3]。最近では、Moodle を カスタマイズした方法も報告されており.

Moodle を基盤としたシステムの開発と運 用が行なわれている[4]。

Figure3 に今回のシステム環境を示す。 MySQL がサポートしている言語である PHP を WEB サーバ Apache のモジュールと して実行させる。PHP を埋め込んだプログ ラムからデータベースサーバへ接続し、情 報をもとに SOL 文を組み立てる。検索され たデータは, HTML 形式に変化し, WEB 上 に表示される。

また. Moodle には、コースのコンテンツ やユーザ情報を、自動的にバックアップを する機能が無いため、cron で自動的にバッ クアップをする機能を追加した。バックア ップをした日時がファイル名になるように. perl プログラムを作成し、cron で 3 時間ご とに実行する。Figure4 に、作成したシステ ムを示す。

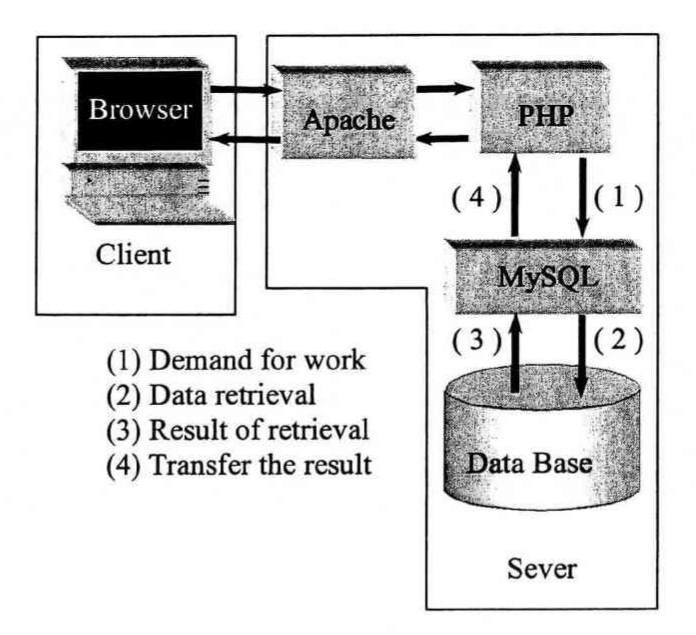

Figure 3: Scheme of our e-leaming system.

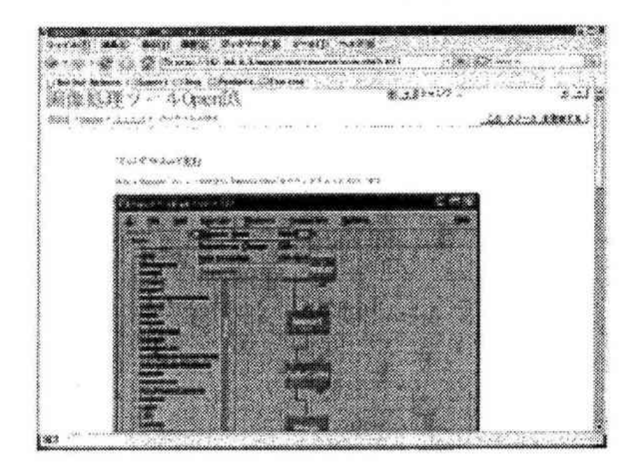

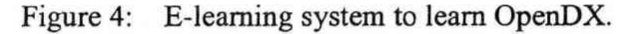

# 4. 衛星画像表示対話型処理システムの開発

衛星データの格納形式は、HDF形式が多 いが,独自のフォーマットのデータもあり, 一般ユーザにとって、異なった形式の衛星 データの処理、及び可視化は難しい。ここ では、OpenDX の処理を対話型で行い、処

理結果を WEB ブラウザを用いて表示する システムを開発する。このシステムは、ユ ーザが衛星データに合せてプログラミング する必要がなく、Web上での処理選択のみ で一連のプロセスが実行できる簡便で効率 的なものである。

OpenDX の処理と Web 間の通信は. OpenDX に含まれている Java Explorer Server をバックグランドで実行することで 可能となる。処理選択は、PHPで行なう。

このシステムの作成により、Web 上にて衛 星データの画像処理 (Figure5 参照). 色合 成画像作成, 3 次元画像表示等が行なう事 が出来る[5]。

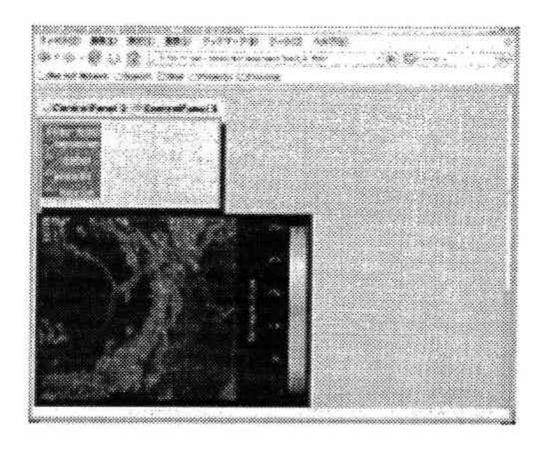

Figure 5: Image processing of NOAA/AVHRR data on 29 April 1985.

# 5. おわりに

e-learning システムを開発した事により, OpenDX を用いた衛星データ処理を自学実 習できる。また、画像処理対話型システム の作成により、様々な形式の衛星データを

直接処理が出来るため、日々の衛星画像や 植生分布表示が可能で、教育現場での生き た地球環境教育が実践できる。

# 参考文献

- [1] 土井淳: OpenDX ではじめるデータ可視化, 人工知能学会誌, 20,pp.684-690,2005.
- [2] OpenDX Users Guide: http://opendx.npaci.edu/docs/html/userguide.
- [3] 井上博樹, 奥村晴彦, 中田 平: Moodle 入門, 海文堂, 2006.
- [4] 米満 潔,梅崎卓哉,藤井俊子,江原由裕,穗屋下 茂,角 和博,高崎光浩,大谷 誠, 大月美佳,皆本晃弥,岡崎泰久,渡辺健次,近藤弘樹:Moodle と XOOPS を基盤とし 大学の要求を考慮した学習管理システムの開発と運用(教育支援、特集>ユーザ指向の 分散システム/インターネットの運用·管理),社団法人情報処理学会, 48,4,pp.1710-1720, 2007.
- [5] 保本正芳, 向井苑生:衛星画像処理を学ぶ e-learning システムの開発, 日本リモートセ ンシング学会第43回学術講演会論文集, pp.249-250, 2007.